## How to check close-to-the-line arrows

**TOP VIEW** 

FRONT VIEW

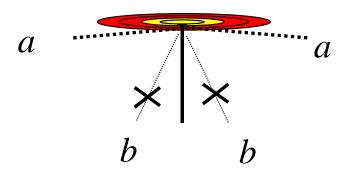

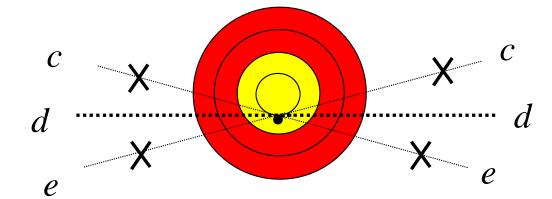

## TOP VIEW

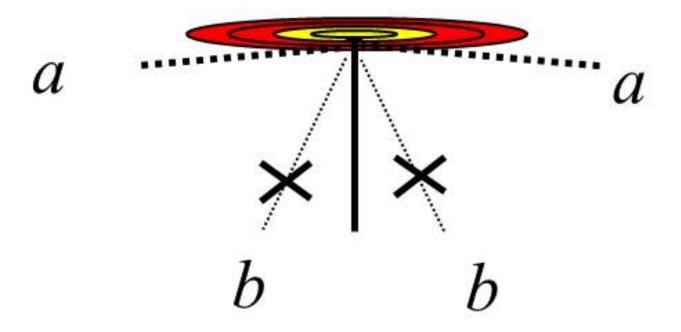

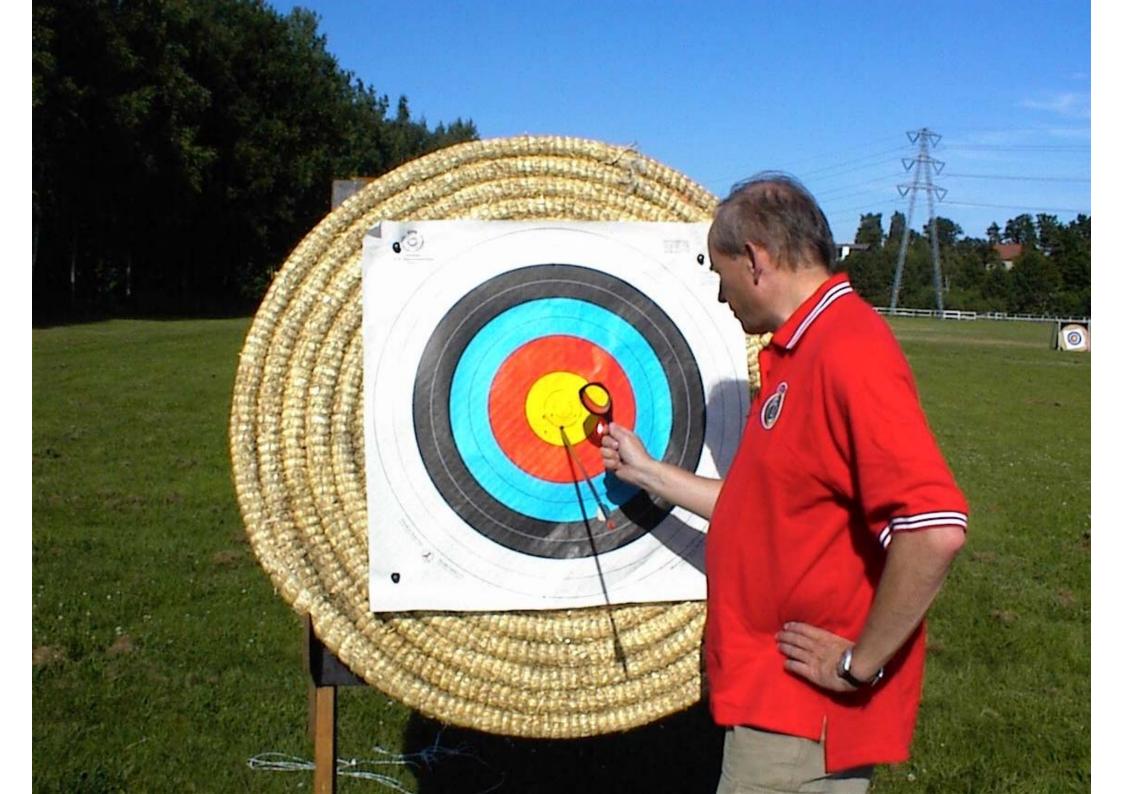

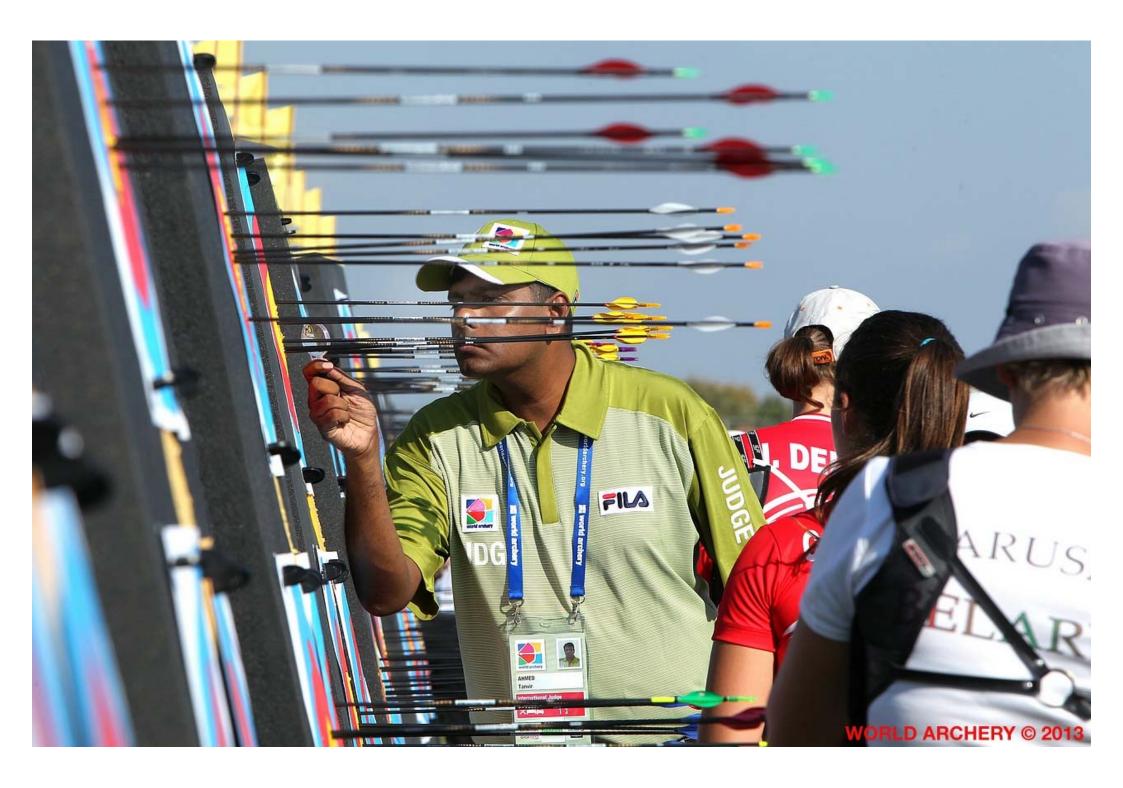

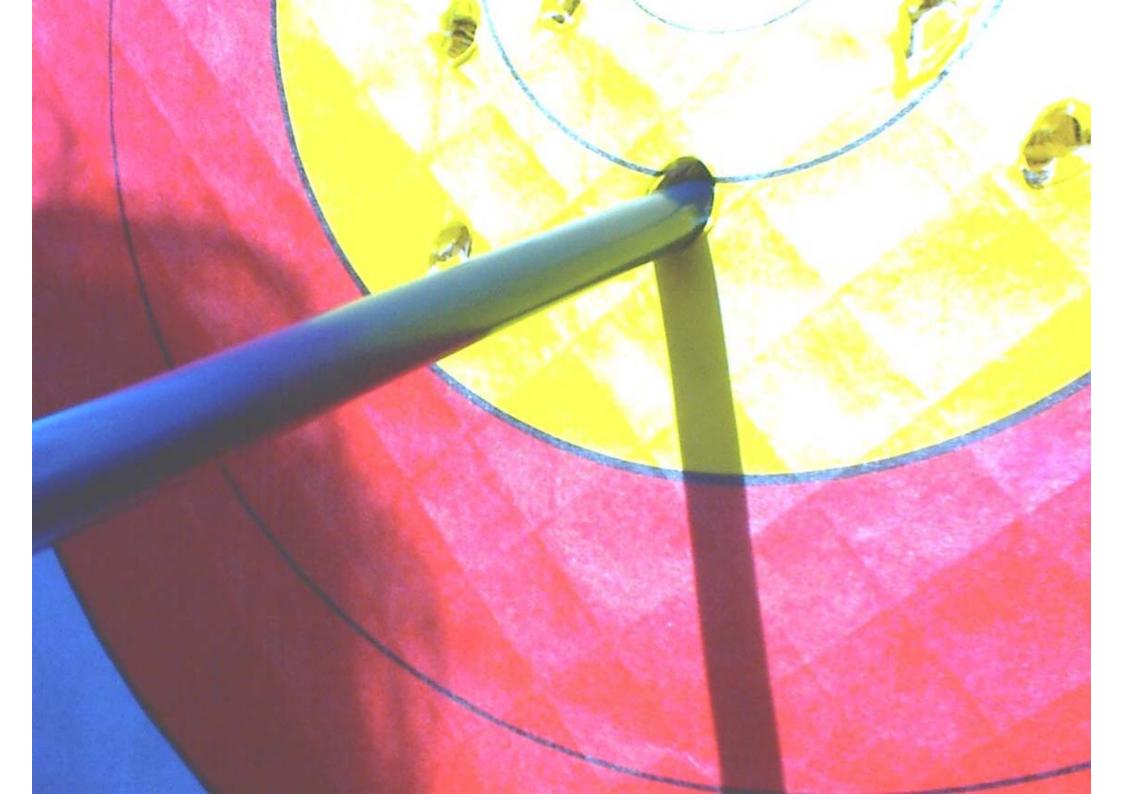

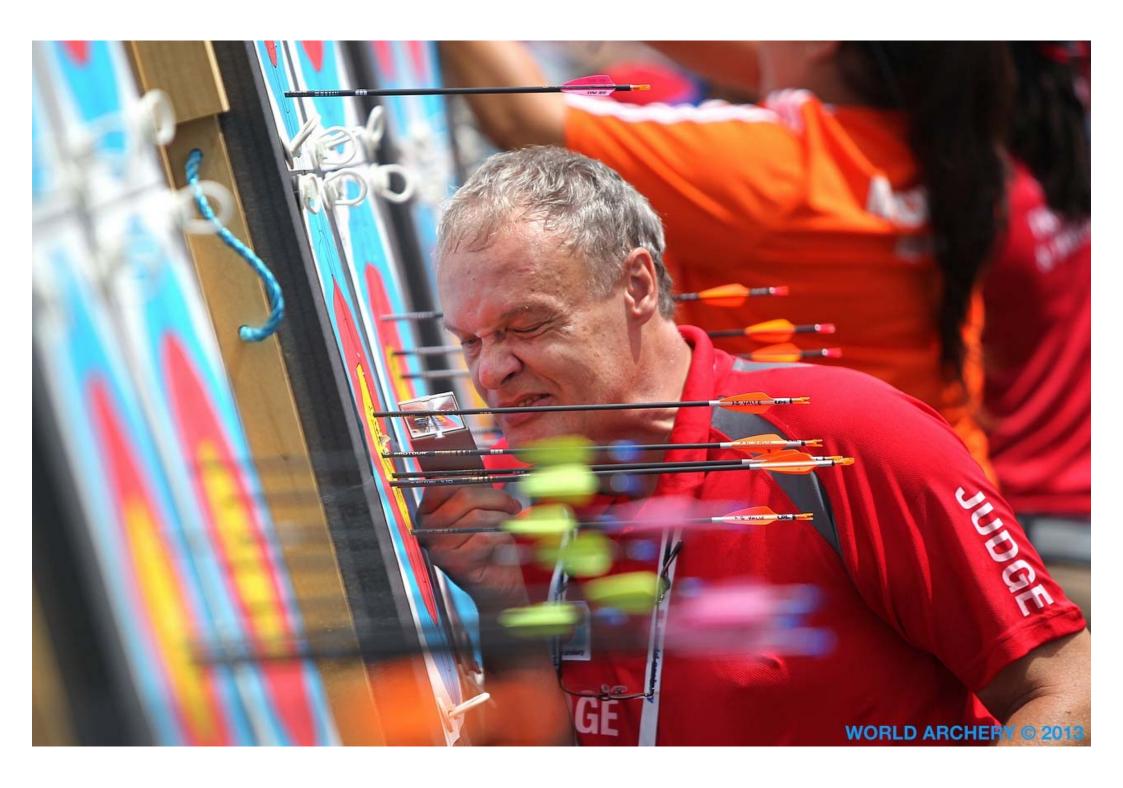

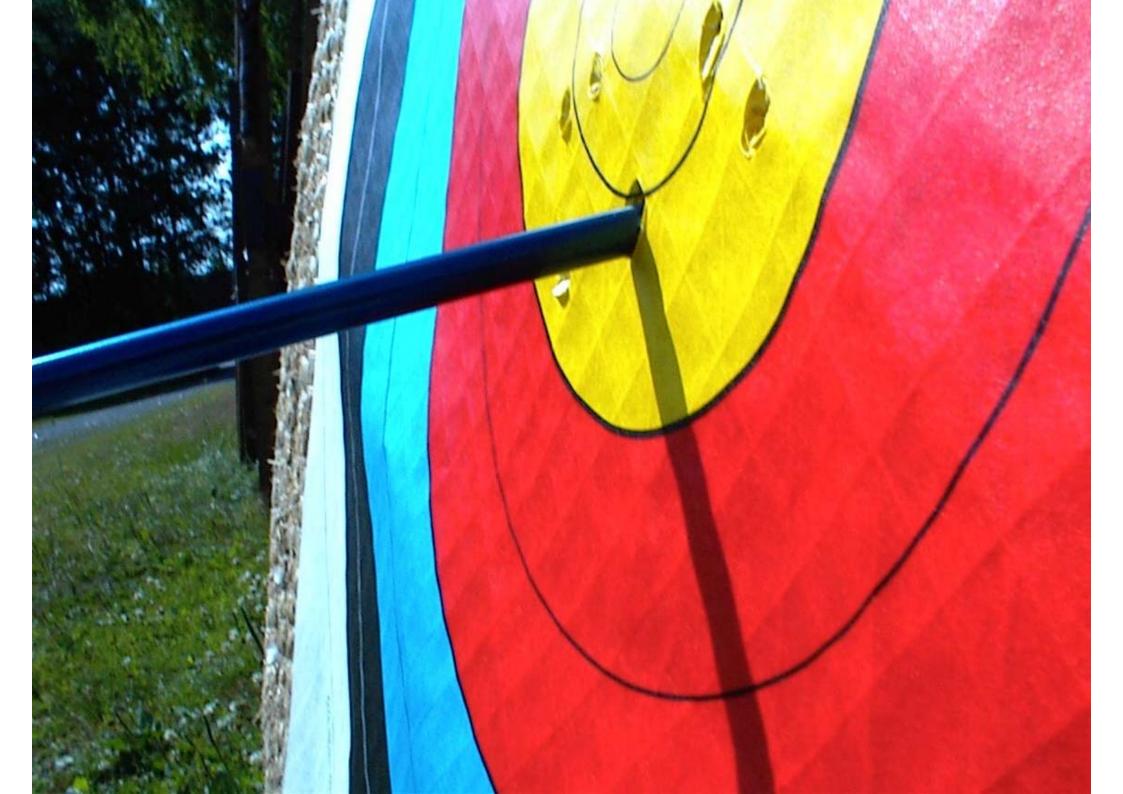

## FRONT VIEW

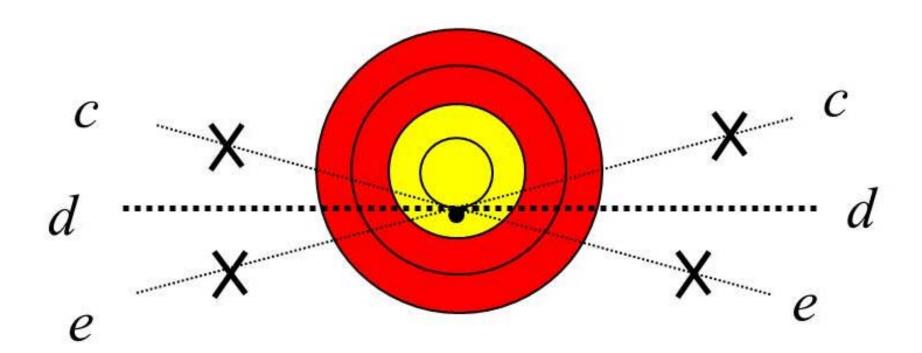

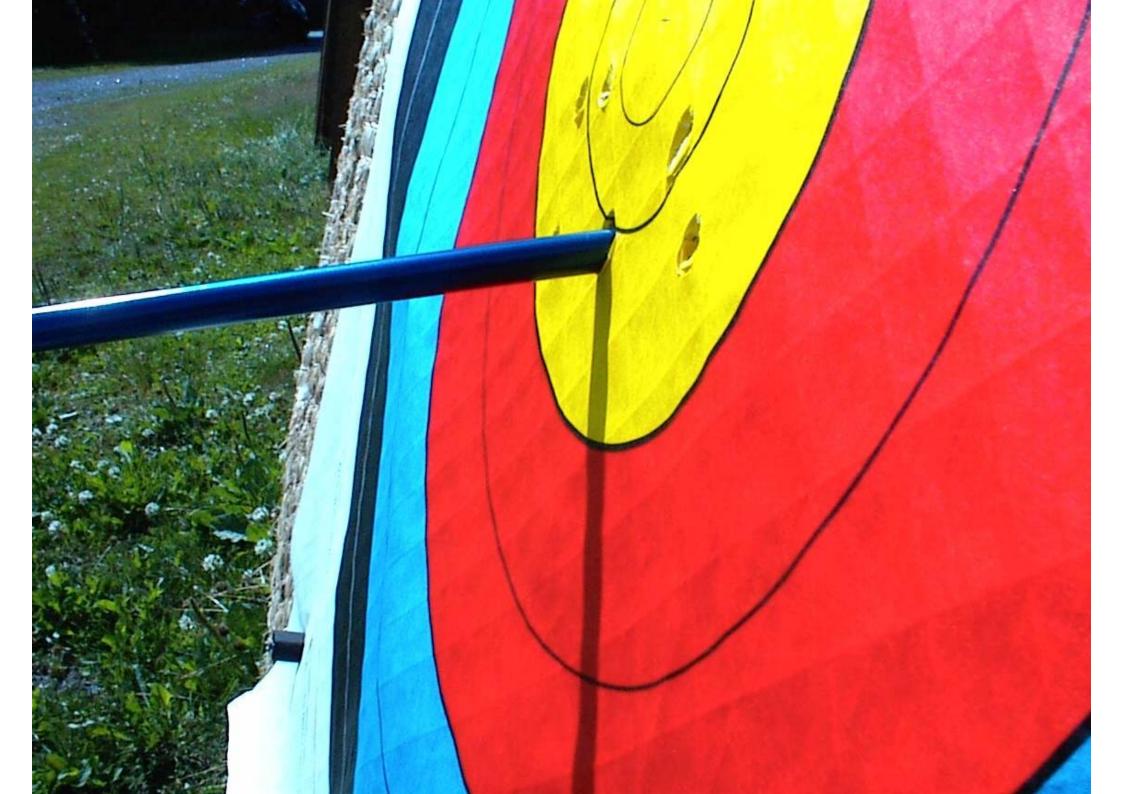

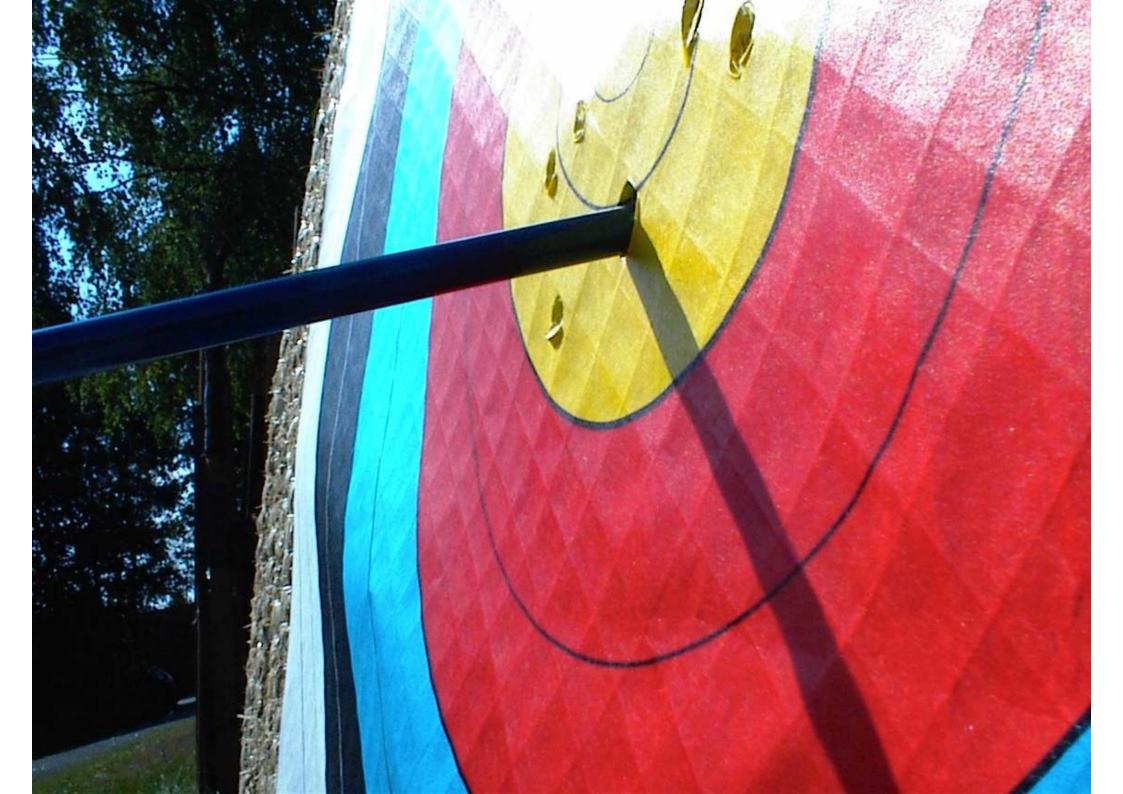